# 04AFQPC - Basi di Dati a.a. 2023-2024

#### **INTRODUZIONE AL CORSO**

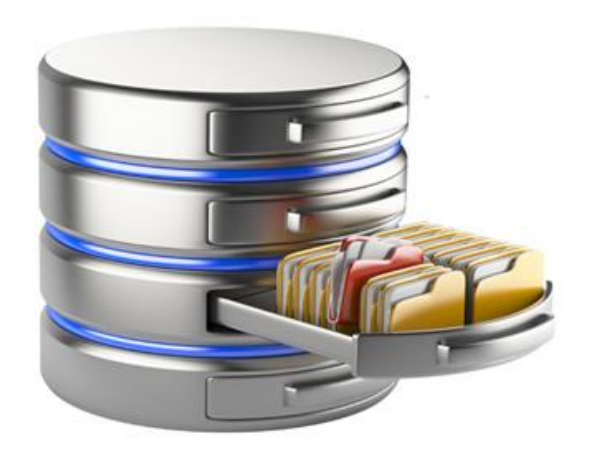

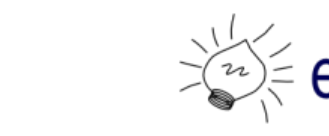

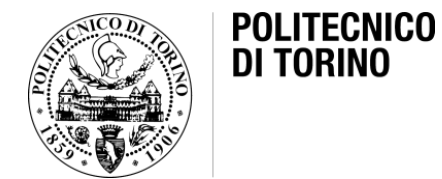

# Sistemi informativi e basi di dati

#### struttura

- I sistemi informativi
	- Scopo: gestire la risorsa «informazione»
	- Strumento: tecnologie informatiche e della comunicazione (ICT)
	- Vincolo: rispettare regole ed obiettivi aziendali
- Le basi di dati sono il CUORE dei sistemi informativi
	- Le applicazioni (programmi) che creano i servizi sono costruite sui dati
	- Le applicazioni vengono create/modificate/cancellate in modo dinamico e frequente
	- Il contenuto della base dati cambia nel tempo
	- La struttura della base dati dovrebbe cambiare il meno possibile

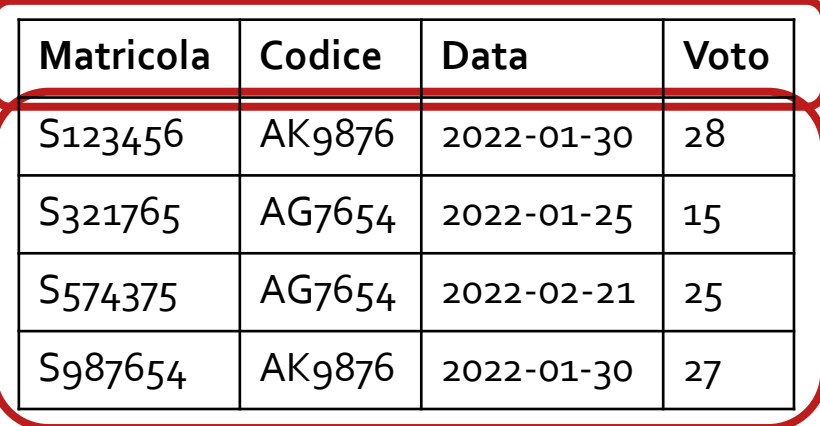

contenuto

# Un esempio familiare

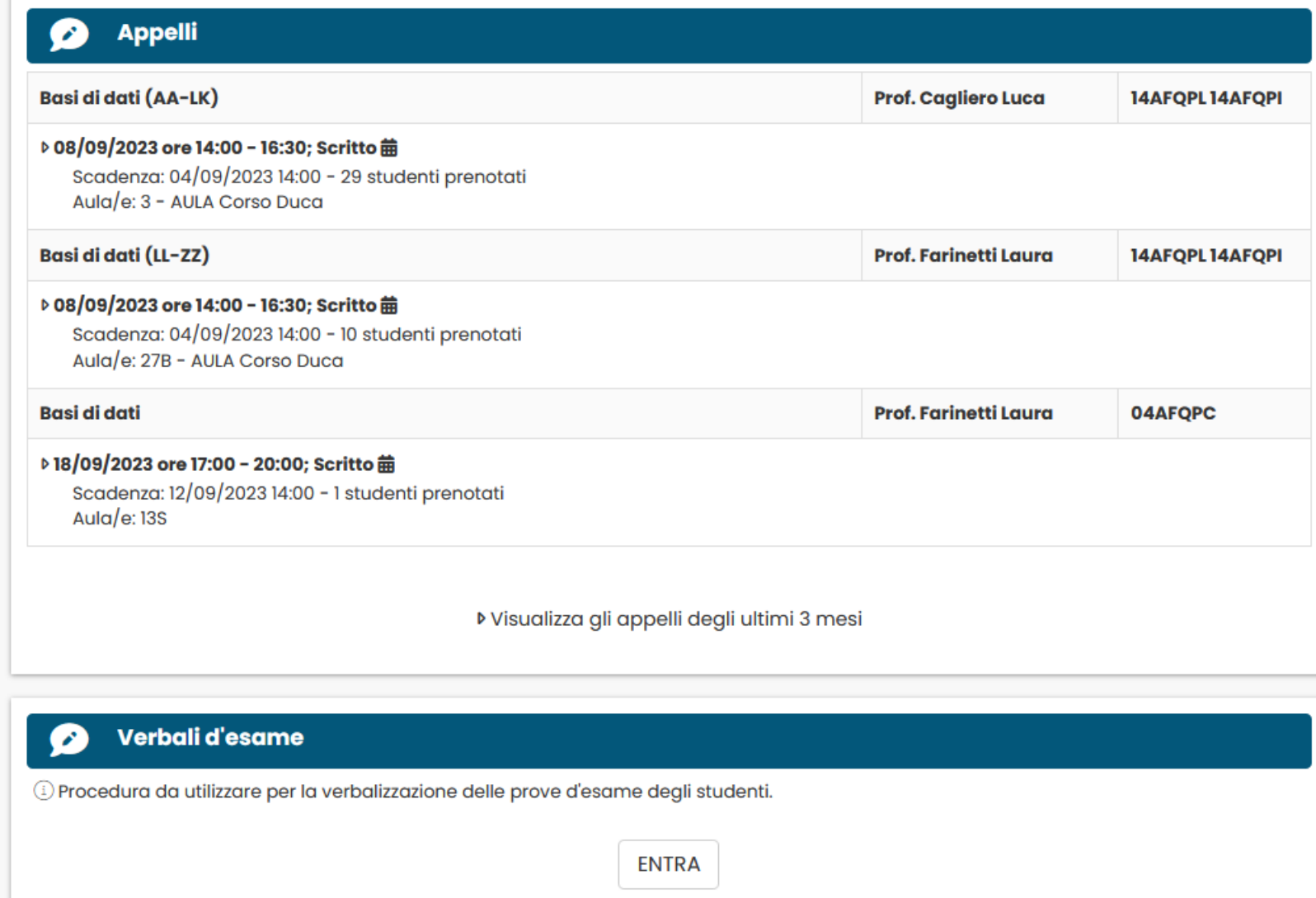

Per problemi di accesso alla procedura contattare help.verbali@polito.it Informazioni per richiedere il certificato di firma remota  $\boldsymbol{\mathcal{C}}$ 

# Dati e informazioni

- In informatica non sono sinonimi
- Un dato è una rappresentazione oggettiva e non interpretata della realtà, ed è solitamente costituito da simboli che devono essere elaborati e contestualizzati
- Un'informazione è una visione della realtà derivante dall'elaborazione e interpretazione dei dati, cioè dipende dal significato che associamo ai dati

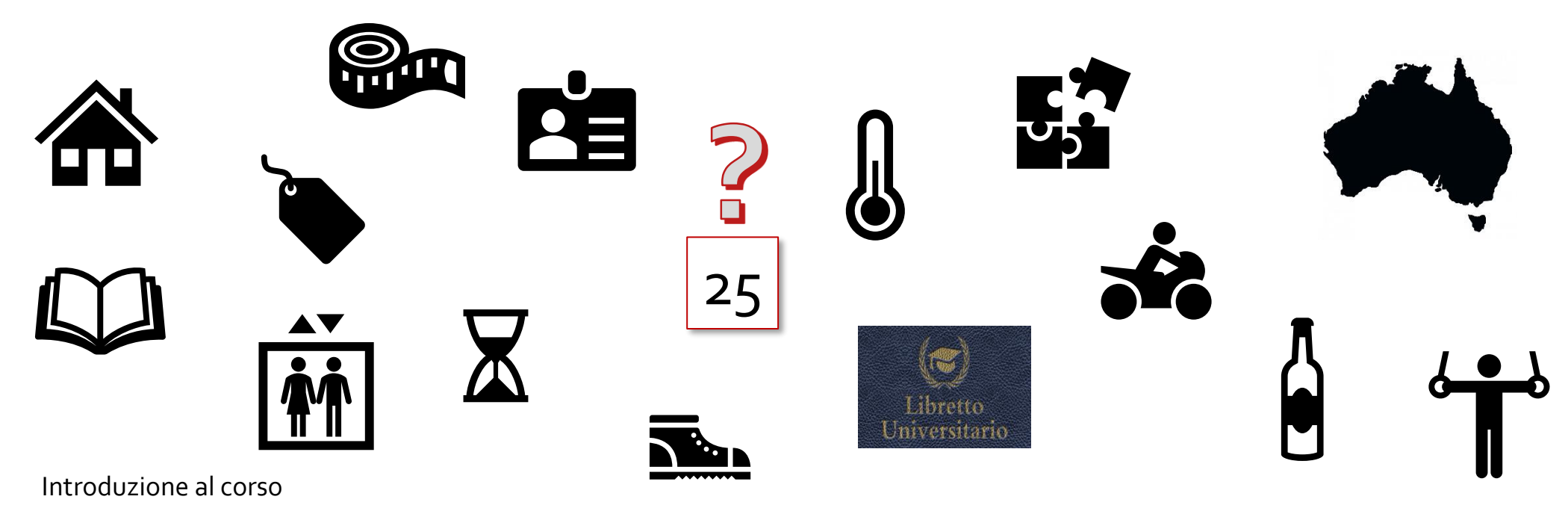

# Dati e informazioni

• La memorizzazione di un dato deve quindi essere valutata e attribuita a un suo contesto, cioè «organizzata»

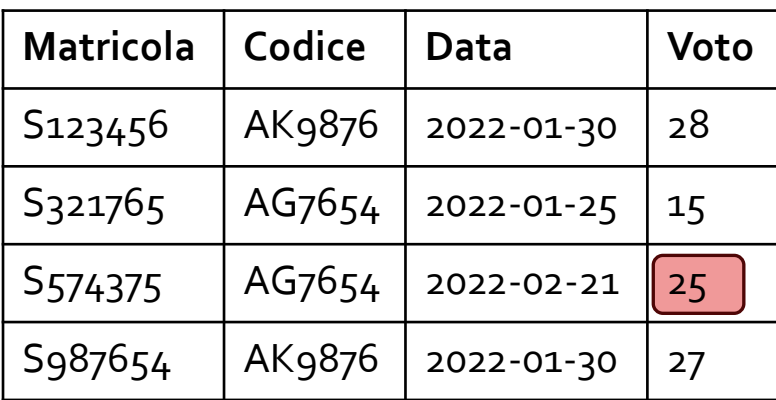

- Serve un modello dei dati
- Noi useremo il modello relazionale
	- Basato sul concetto matematico di «relazione» (informalmente «tabella»)

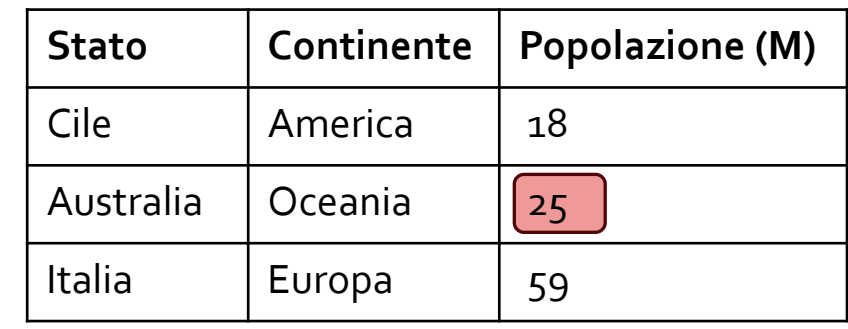

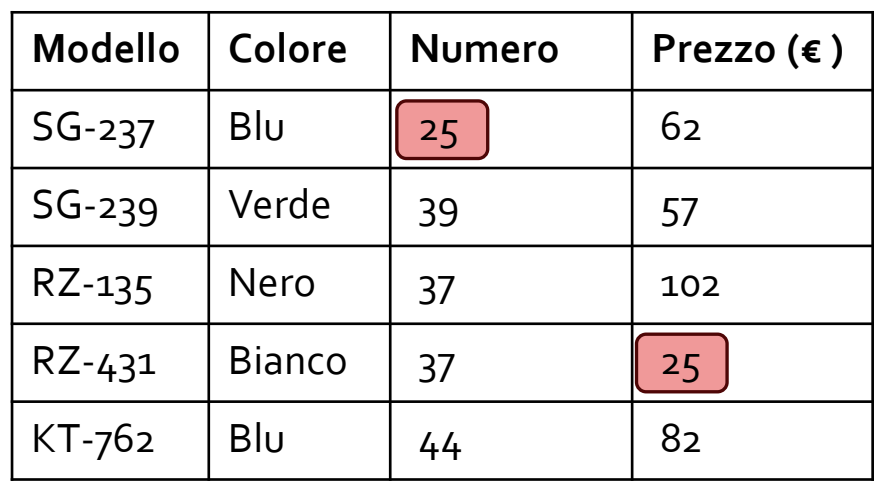

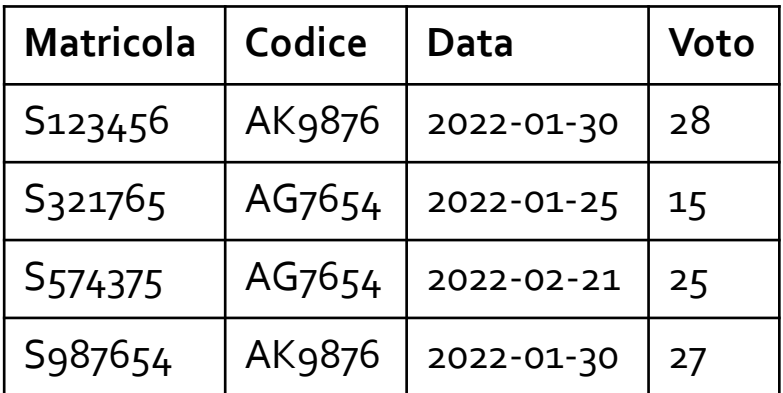

#### Il modello relazionale

• Nasce dalla teoria degli insiemi

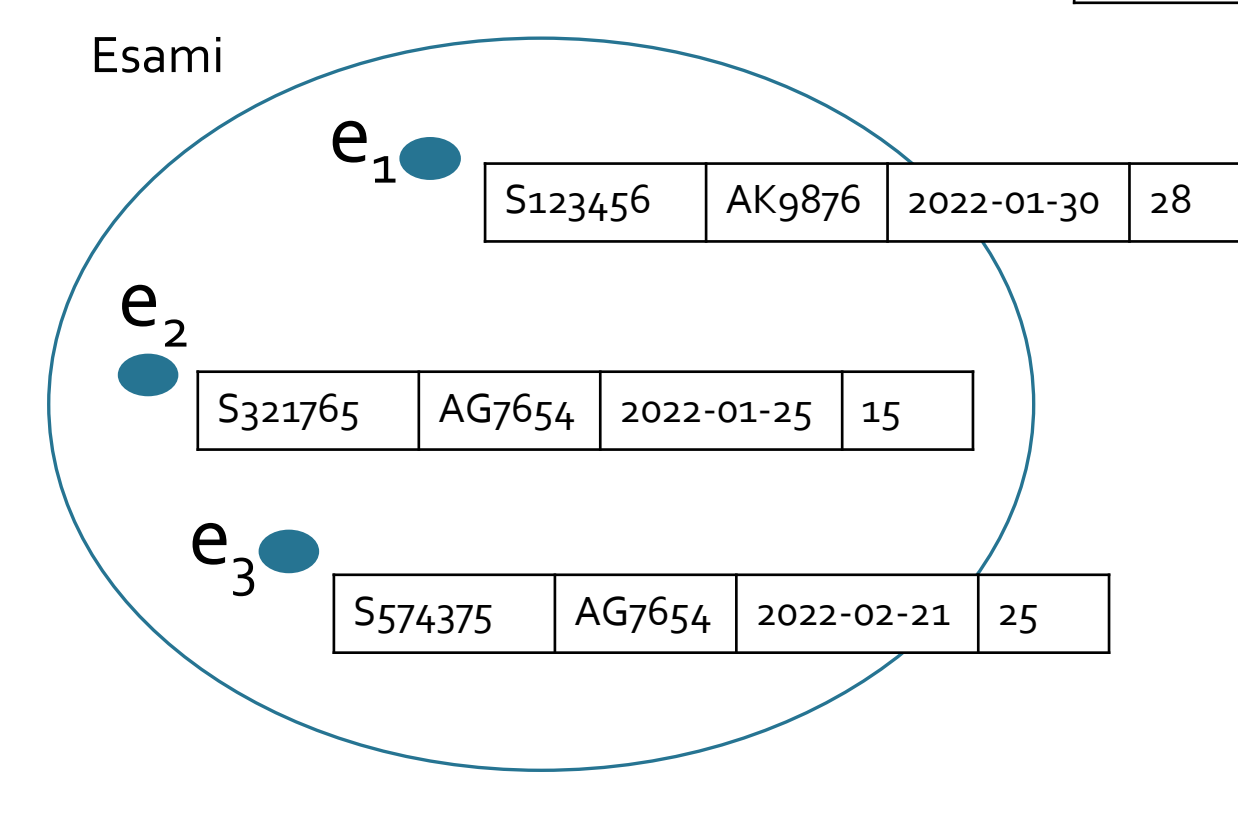

# Obiettivi (informali) del corso

• Come creare le tabelle, in modo da memorizzare in modo efficiente tutti i dati di interesse per il sistema informativo?

- **Matricola Codice Data Voto**  $S123456$  | AK9876 | 2022-01-30 | 28  $S_3$ 21765 | AG7654 | 2022-01-25 | 15  $S_5$ 74375 | AG7654 | 2022-02-21 | 25 S987654 | AK9876 | 2022-01-30 | 27
- Principi chiave: organizzazione dei contenuti, no ridondanza dei dati

Progettazione delle basi dati

- Come leggere le tabelle, elaborando i dati contenuti in modo da rispondere a domande «interessanti»?
- Estrazione di righe/colonne/celle, calcolo di dati aggregati

Interrogazione delle basi dati: linguaggio SQL

## Obiettivi del corso

- Progettare una base dati relazionale
- Scrivere interrogazioni in linguaggio SQL

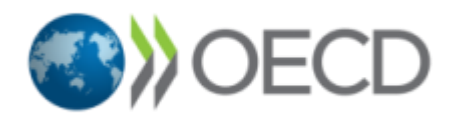

- Soft skills
	- Pensiero critico, creatività, team work, interazione
- Il corso aderisce al progetto OCSE dal titolo «Fostering and assessing creativity and critical thinking in higher education and teacher education»

## Argomenti del corso

- I sistemi per la gestione di basi di dati
- Il modello relazionale dei dati
- La metodologia di progettazione concettuale e logica relazionale di una base di dati
- Il linguaggio SQL

## Requisiti di base

#### • Capacità di

- Analisi e comprensione di un problema
- Definizione di una soluzione progettuale

- Conoscenza di Python
	- Utile per il laboratorio

## Base di dati e DBMS

- Definizione generale
	- Una base di dati è una collezione di dati che rappresenta le informazioni di interesse per un sistema informativo
- Definizione «tecnica»
	- Una base di dati è una collezione di dati gestita da un DBMS
- Un DBMS (Data Base Management System) o Sistema per la Gestione di Basi di Dati è un sistema software in grado di gestire collezioni di dati che siano grandi, condivise, persistenti, assicurando la loro affidabilità e privatezza

# Linguaggi di accesso ai dati

- Interfacce amichevoli che permettono di specificare interrogazioni senza utilizzare un linguaggio testuale
- Linguaggi testuali interattivi (SQL)
- Comandi simili a quelli interattivi introdotti in linguaggi di programmazione tradizionale (C, C++, COBOL, Java, …), detti linguaggi ospite
- Comandi simili a quelli interattivi introdotti in linguaggi di sviluppo ad hoc, spesso con funzionalità specifiche (generazione di grafici, stampe complesse, videate)

# Accesso ai dati<br>
• Linguaggi testuali interattivi (SQL)

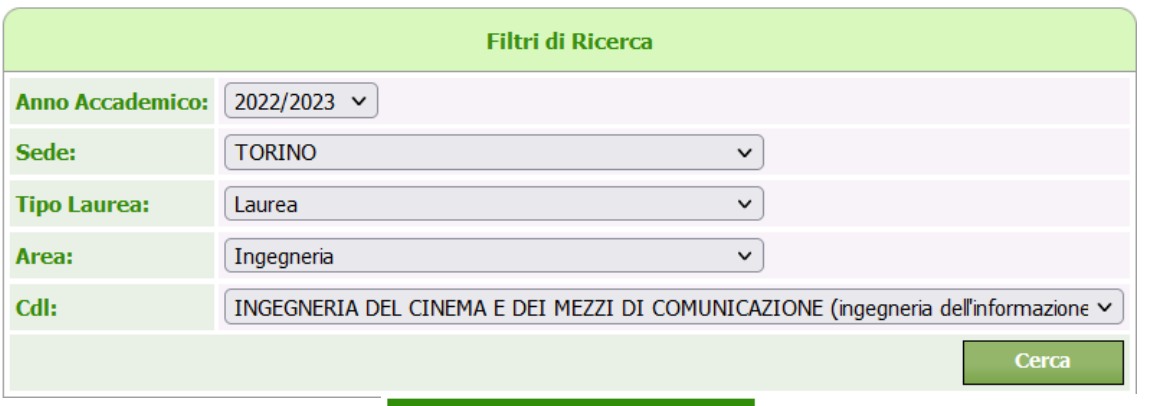

- 
- Interfacce amichevoli
	- Comandi simili a quelli interattivi introdotti in linguaggi di programmazione (Python, Java, …), detti linguaggi ospite

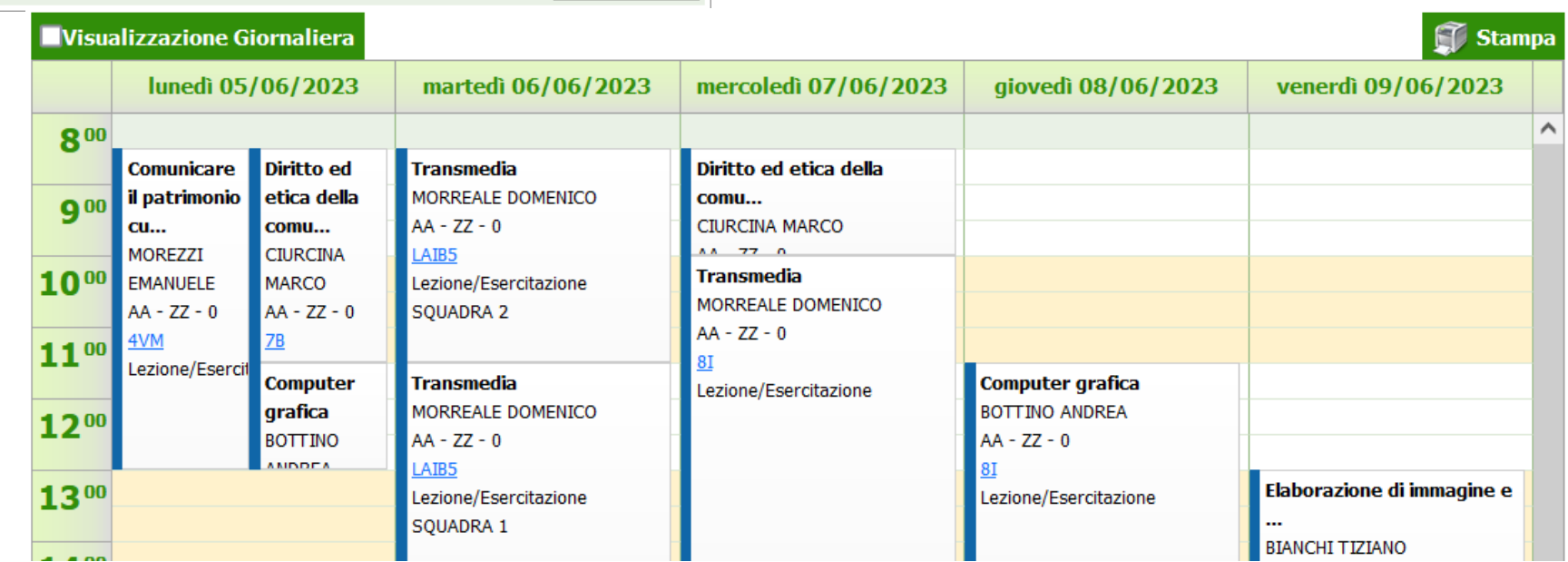

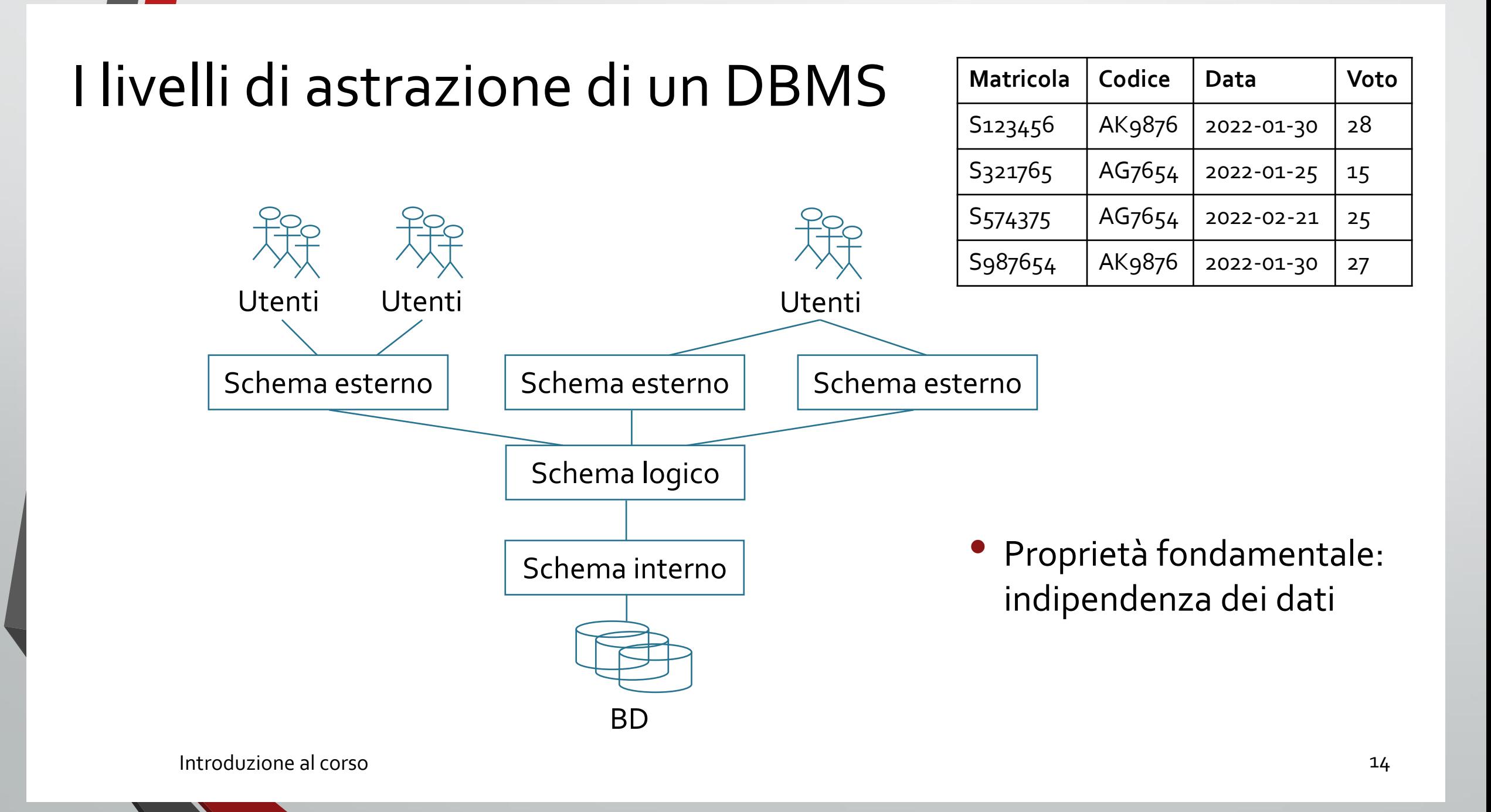

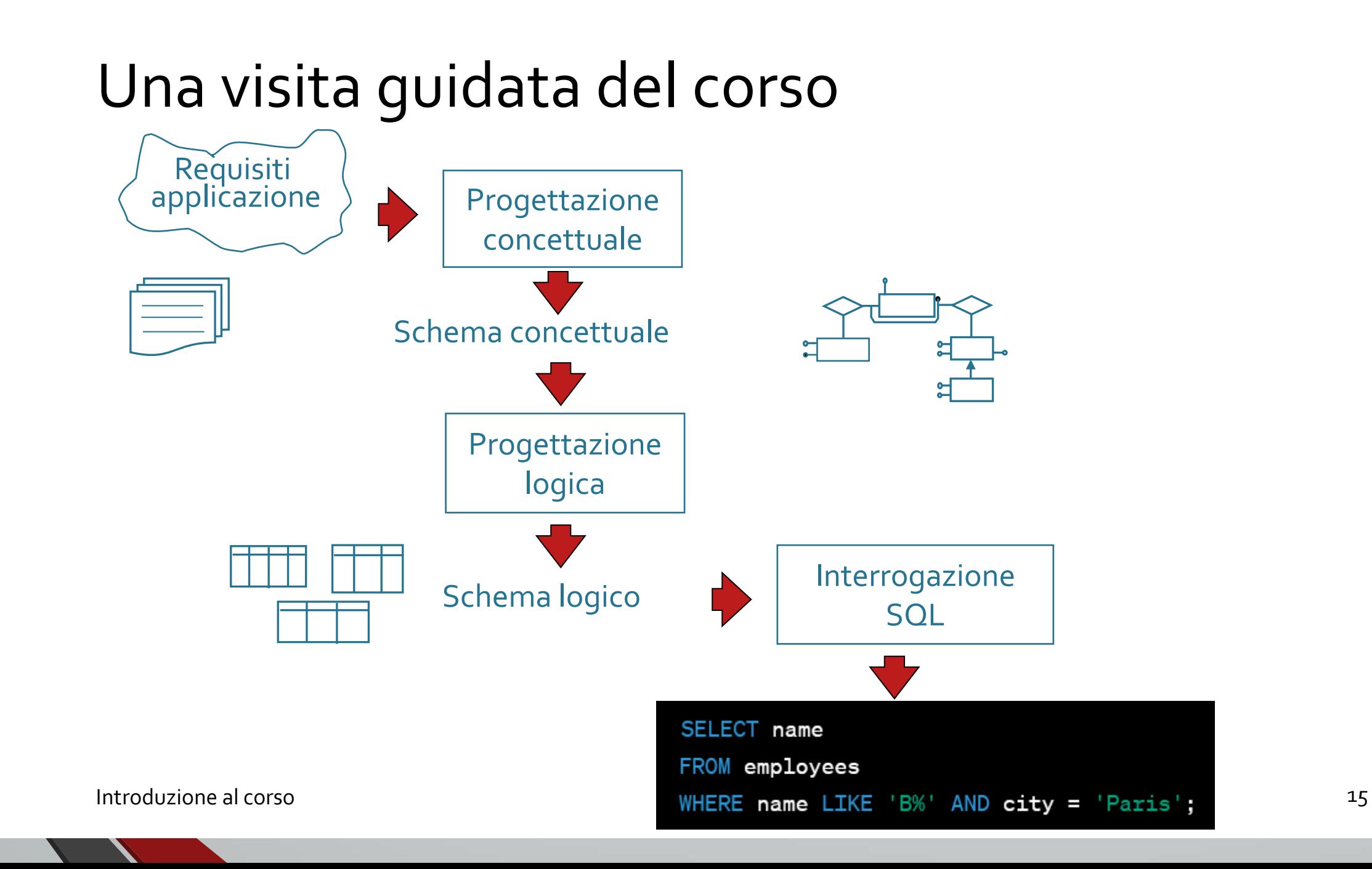

# Una visita guidata del corso

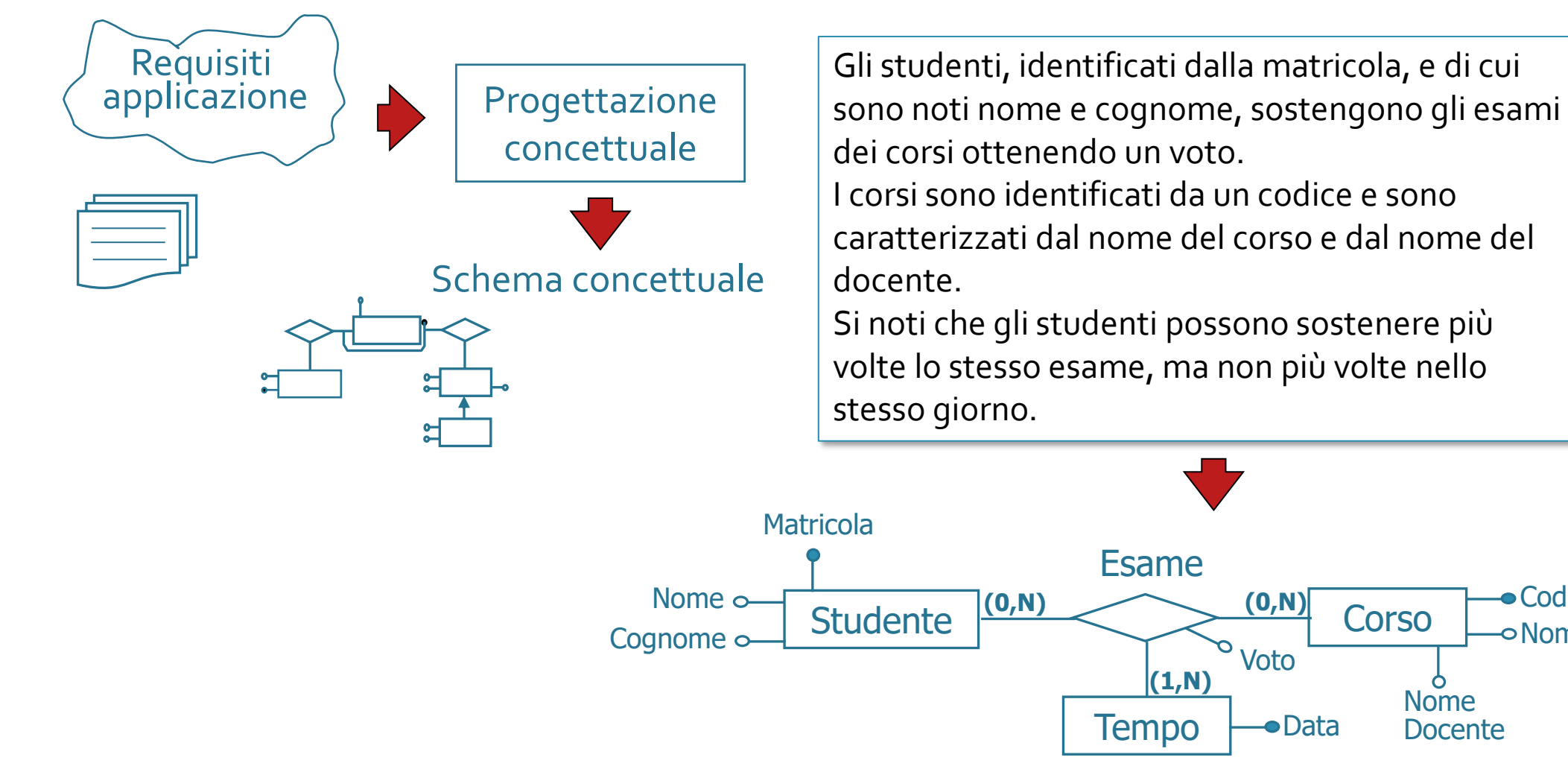

**• Codice** 

Nome

Nome Docente

**•**Data

Voto

**(0,N)**

# Una visita guidata del corso

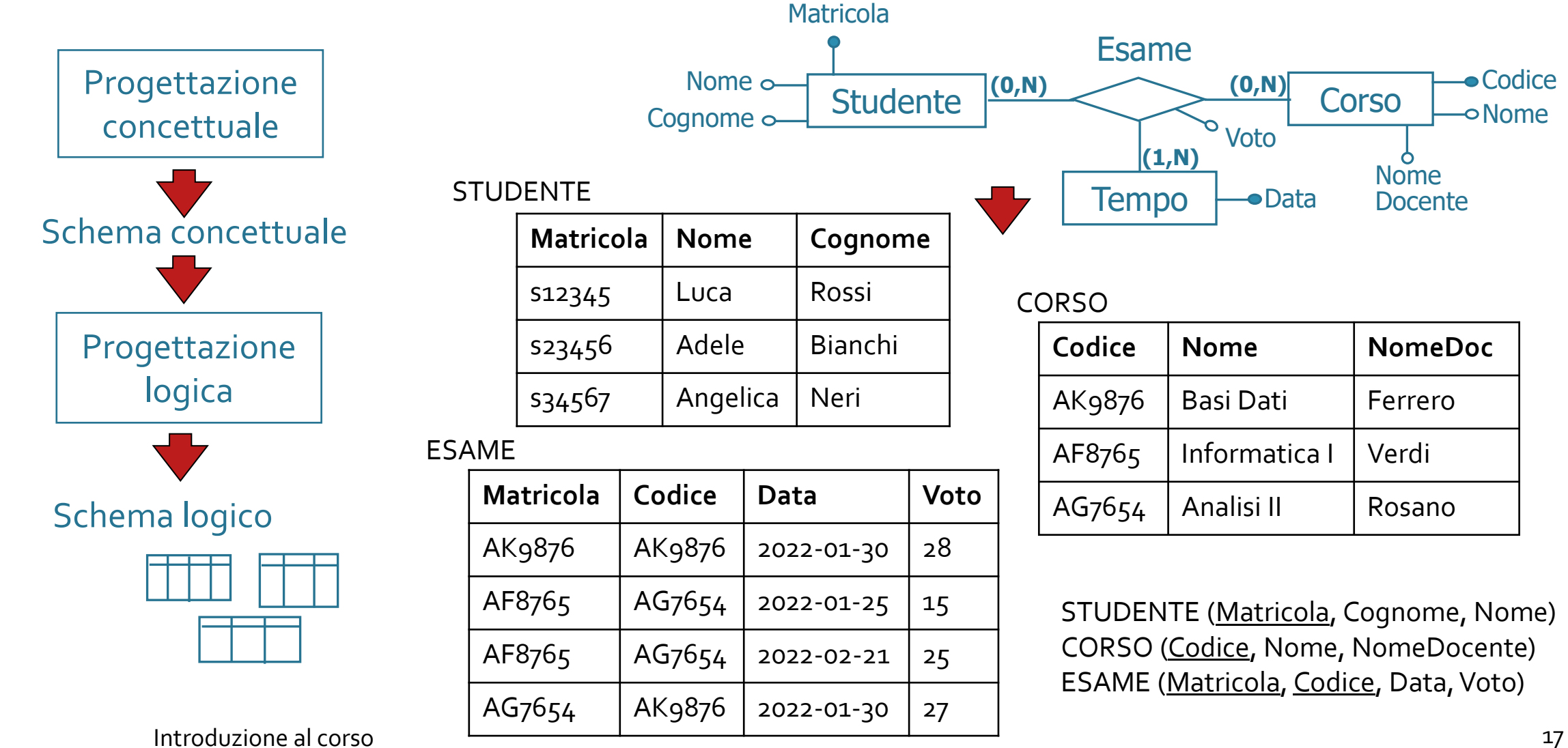

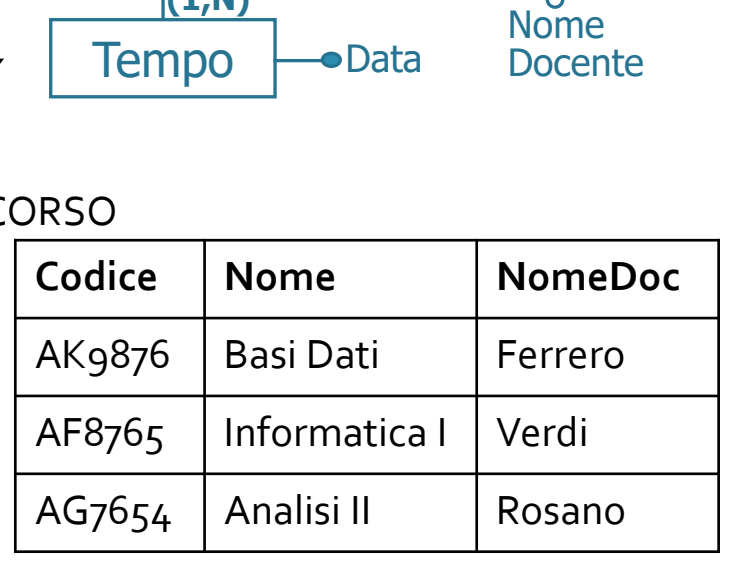

Voto

**(0,N)**

**(1,N)**

Esame

STUDENTE (Matricola, Cognome, Nome) CORSO (Codice, Nome, NomeDocente) ESAME (Matricola, Codice, Data, Voto)

**•Codice** 

Nome

## Una visita guidata del corso

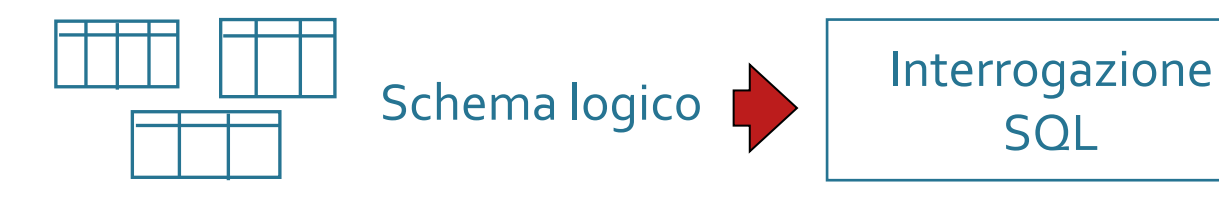

STUDENTE (Matricola, Cognome, Nome) CORSO (Codice, Nome, NomeDocente) ESAME (Matricola, Codice, Data, Voto)

Trovare cognome e nome di tutti gli studenti che nel 2021 hanno superato almeno un esame con voto maggiore di 25. Per ciascun corso, visualizzarne il nome e la media

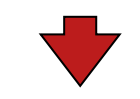

**SELECT Cognome, Nome FROM STUDENTE S, ESAME E WHERE S.Matricola = E.Matricola AND Voto > 25 AND Data >= '2021-01-01' AND Data <= '2021-12-31';** 

**SELECT Nome, AVG (Voto) AS MediaVoti FROM CORSO C, ESAME E WHERE C.Codice = E.Codice GROUP BY C.Codice, Nome;**

dei voti degli studenti.

# Modalità didattica

- Flipped Classroom
	- Dare valore alla partecipazione
- Modalità sincrona/asincrona e in presenza/online
- Serious games

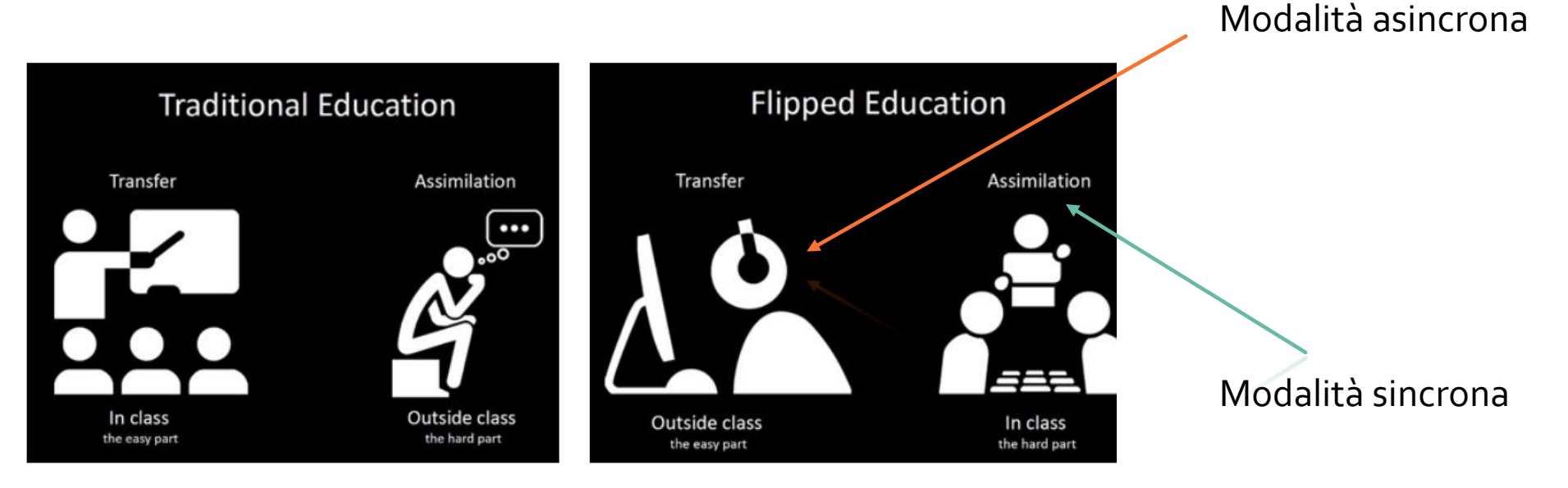

#### Organizzazione del corso

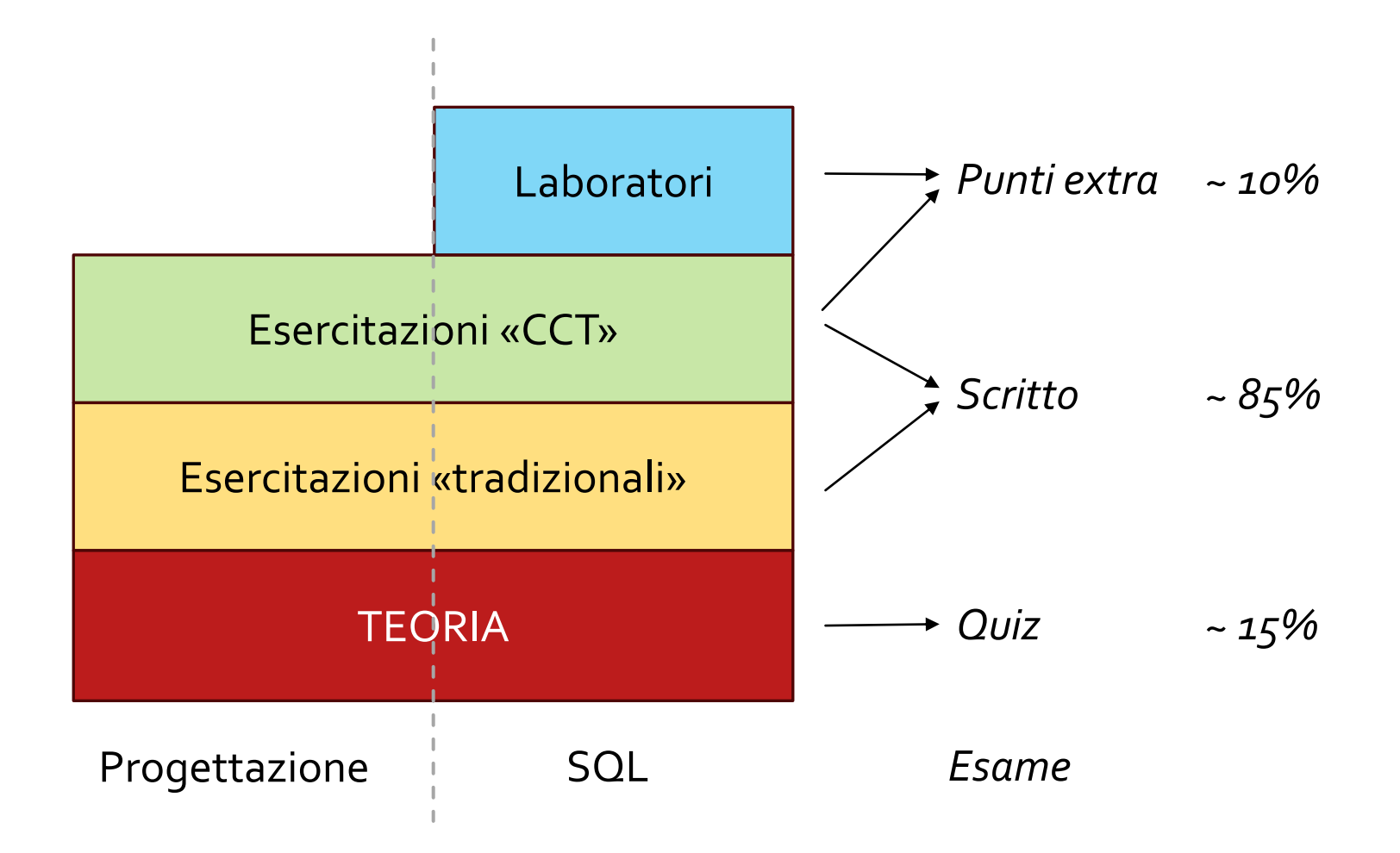

#### La teoria

- 14 videolezioni pre-registrate da 1 ora
	- Registrazioni «ad hoc»: argomenti definiti, niente interruzioni, adatte anche al ripasso
- Quiz (formative assessment) su ciascuna videolezione
	- Feedback significativo
	- Obiettivi: far emergere i dubbi sui concetti importanti prima della pratica, incentivare lo studio progressivo, rendere più efficace la partecipazione ad esercitazioni e laboratori
	- Scadenza per la sottomissione dei quiz (circa 1 settimana dopo l'apertura)
	- Si può fare 1 SOLA VOLTA
	- Utile anche per me, per chiarire i concetti poco chiari
	- Contribuiscono al voto dell'esame

## Le esercitazioni «tradizionali»

- Esercizi di preparazione all'esame scritto
	- In generale temi d'esame
	- SQL e progettazione delle basi dati
- Proposti in anticipo e risolti in aula
	- Molto più efficaci se provate a risolverli prima

Esercizi da svolgere prima delle esercitazioni in aula **Esercizi proposti** Da svolgere prima del ... **Soluzione** SQL #1: join  $9/10$ SQL #2: GROUP BY  $16/10$ SQL #3: IN e NOT IN  $20/10$ 

#### Le esercitazioni «CCT»

Competenze comportamentali e sociali

Auto-consapevolezza, energia, perseveranza, passione, leadership, collaborazione, comunicazione

Competenze tecniche Conoscenze, know-how

 $\sqrt{17}$ 

Creatività e pensiero critico

Creatività, pensiero critico, curiosità, ricerca, immaginazione, capacità di collegare informazione, metacognizione, …

#### Le esercitazioni «CCT»

- Blocchi da 3 ore
- Pensate per stimolare le competenze di «CCT» oltre a quelle «disciplinari»
	- Lavoro di gruppo, interazione, collaborazione, competizione, «gioco», situazioni «reali»
- Contribuiscono al voto dell'esame
	- Partecipazione, «diario»
- SQL e progettazione delle basi dati

# Il laboratorio

- Capacità di scrivere interrogazioni in linguaggio SQL
	- 4 esercitazioni «classiche»
- Capacità di utilizzare ed interrogare dati reali
	- 4 esercitazioni su «question/answer information retrieval»
	- Consegna di un lavoro: punti extra per l'esame (gruppi da 2 persone)
- Due squadre
- Laboratori da 1,5 ore
	- Totale: 12 ore di laboratorio
- A partire dal 23 ottobre

# Comunicazione con i docenti

- Laura Farinetti
	- [laura.farinetti@polito.it](mailto:laura.farinetti@polito.it)
- Lorenzo Canale
	- [lorenzo.canale@polito.it](mailto:fabio.montanaro@polito.it)
- Sito web di riferimento
	- <https://elite.polito.it/teaching/04afqpc-bdcin>
- Gruppo Telegram:<https://t.me/+JpDO2MYzUQFhN2Jk>
- Portale della didattica e email per le comunicazioni ufficiali
	- Scrivete solo dalla mail ufficiale

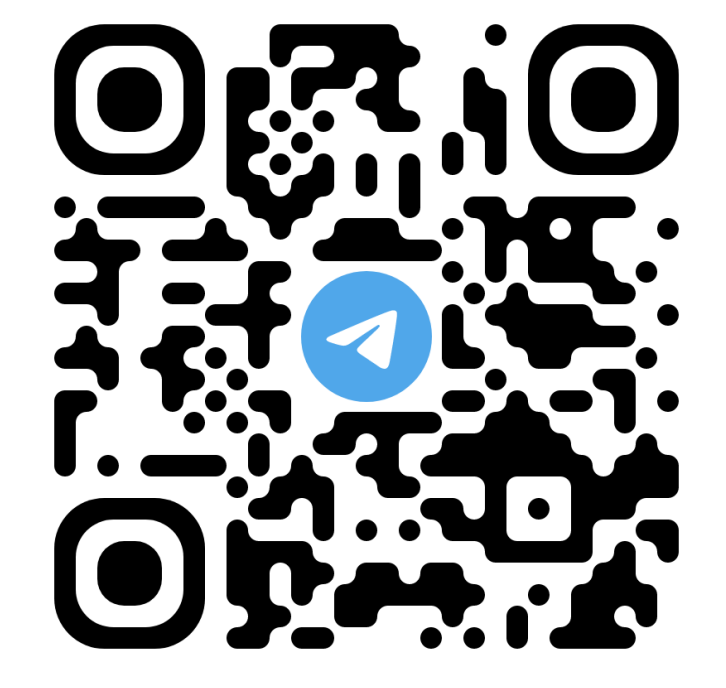

### Materiale

- Sito web del corso
	- <https://elite.polito.it/teaching/04afqpc-bdcin>
	- Tutto il materiale (tranne le videolezioni e i quiz): slide, esercizi proposti, soluzioni, temi d'esame
	- «Piano del corso»: calendario aggiornato delle attività e delle scadenze
- Portale della didattica
	- Videolezioni
	- Quiz (piattaforma Moodle)
- Testo di riferimento
	- Atzeni, Ceri, Paraboschi, Torlone, "Basi di dati Modelli e linguaggi di interrogazione", 4 ed., McGraw Hill, 2013.

#### Orario del corso

• IMPORTANTE: consultare il «Piano del corso» sul sito web, che verrà costantemente aggiornato con le attività previste

- Venerdì 13.00 16.00, aula 9T
- Lunedì 10.00-13.00, LAIB 3B: lezione nelle settimane in cui non c'è laboratorio
- **Laboratori** 
	- Una squadra: lunedì 10.00 11.30, LAIB 3B
	- Una squadra: lunedì 11.30 13.00, LAIB 3B
	- Settimane alterne

# Cosa significa «partecipare»

- Rispettare i tempi suggeriti per le videolezioni
- Sottomettere i quiz rispettando le scadenze
- Partecipare alle esercitazioni «CCT» ed ai laboratori
	- Presenza «fisica»
	- Invio di un «diario» (breve descrizione delle attività svolte) -> informazioni più dettagliate in seguito
	- Alternativa per i non frequentanti (su richiesta)

### Partecipare: lezioni

- Seguire le video-lezioni e fare il quiz corrispondente
	- Vedere il piano del corso sul sito per la sequenza e le scadenze

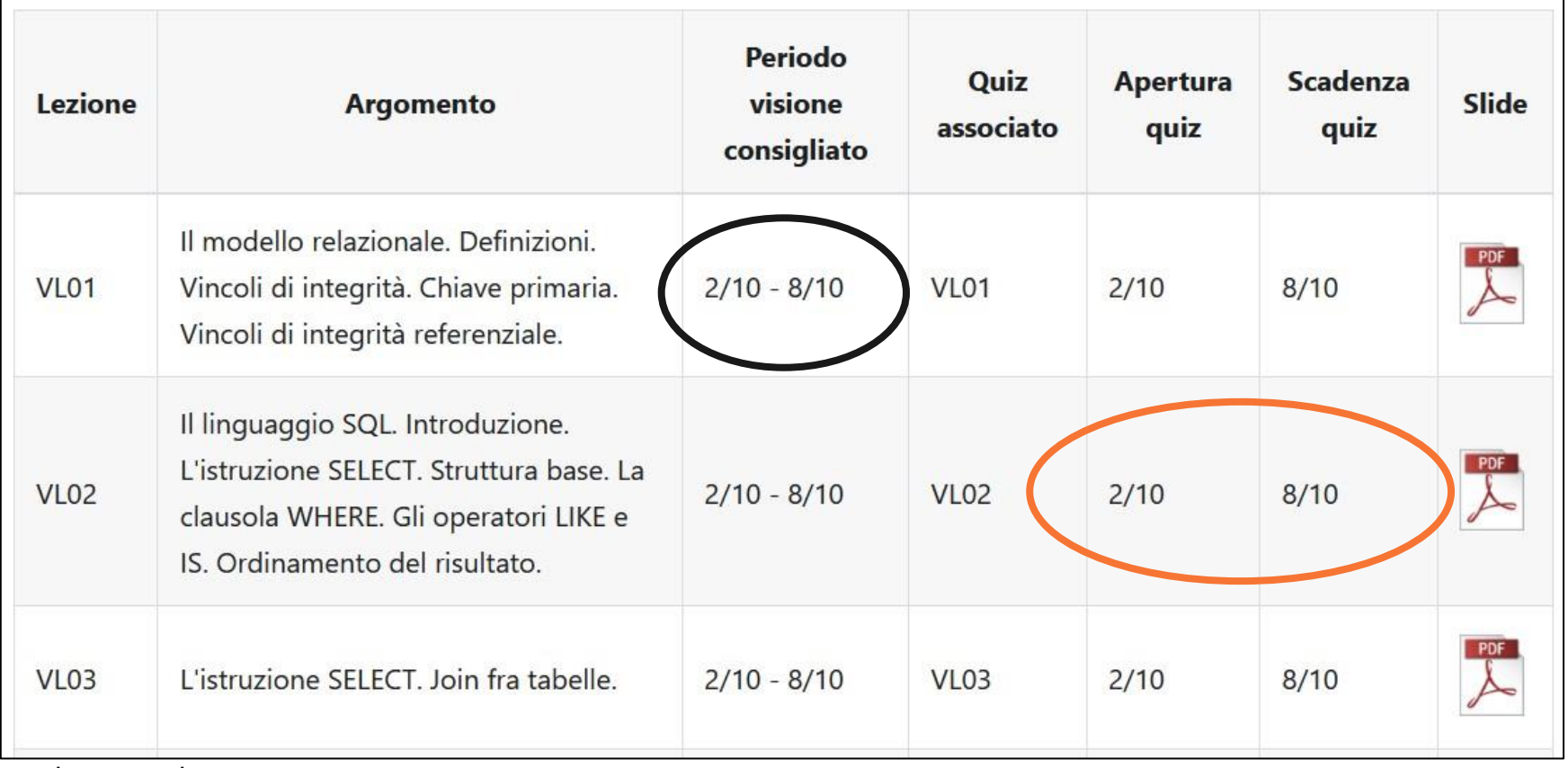

### Partecipare: quiz

- Ogni quiz è legato ad una video-lezione
	- Obiettivo: verificare la comprensione dei concetti fondamentali
- Non sottovalutateli (le domande non sono banali)
- Leggete i feedback!!!

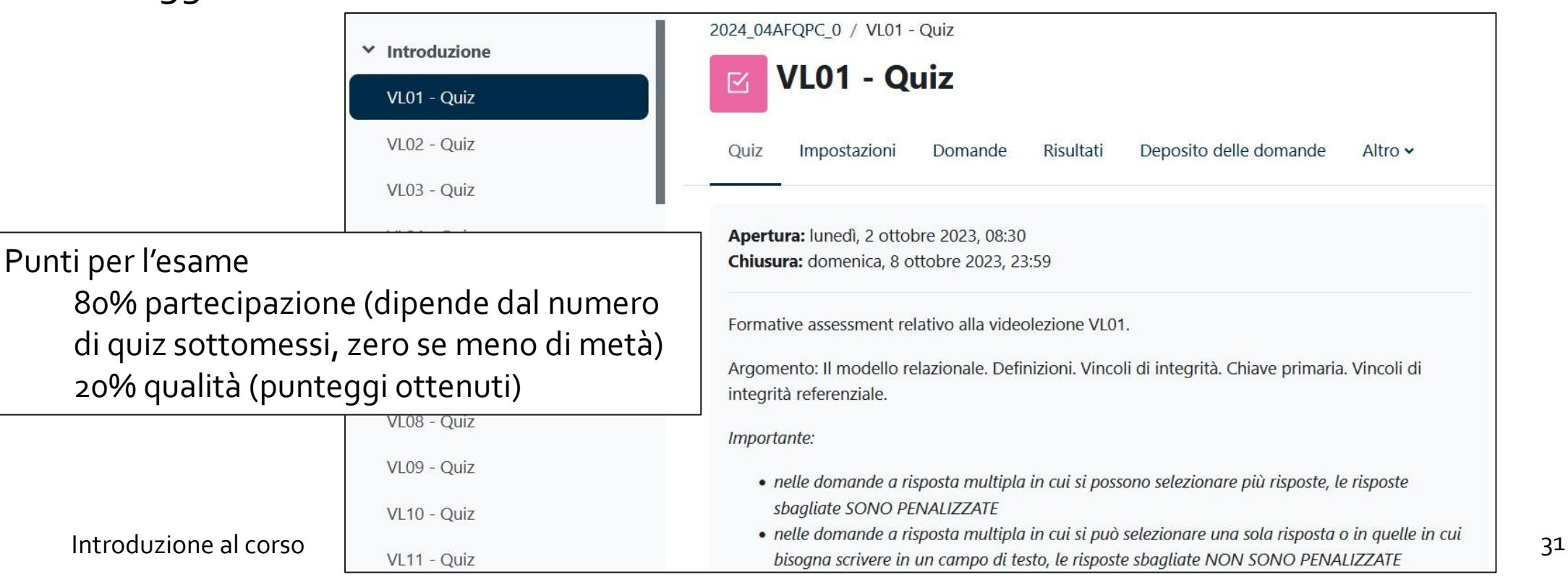

#### Prossime scadenze

- Entro domenica 8/10
	- Seguire VL01 (Il modello relazionale)
	- Seguire VL02 (Il linguaggio SQL: SELECT base)
	- Seguire VL03 (Il linguaggio SQL: join fra tabelle)
	- Fare i quiz relativi (VL01, VL02, VL03)
	- Fare gli esercizi suggeriti per la lezione del 9/10
- Prossima lezione in aula: lunedì 9/10 (esercitazione SQL)

#### Importante

- Consultare regolarmente il «Piano del Corso» pubblicato sul sito
	- Calendario delle lezioni
	- Esercizi da svolgere prima delle esercitazioni in aula

#### Calendario delle lezioni

La seguente tabella riporta la pianificazione delle lezioni del corso, per trasparenza di informazione e per facilitare la vostra pianificazione. Ci riserviamo di modificare la pianificazione delle lezioni per esigenze didattiche.

Legenda: la colonna Tipo può essere Lez=Lezione, EsT=Esercitazione "tradizionale" in aula, EsCCT=Esercitazione "CCT" in aula, Lab=Esercitazione di laboratorio, Cons=Consulenza. Le attività in nero sono per tutti, quelle in viola o in verde sono attività a squadre (squadra A e squadra B rispettivamente).

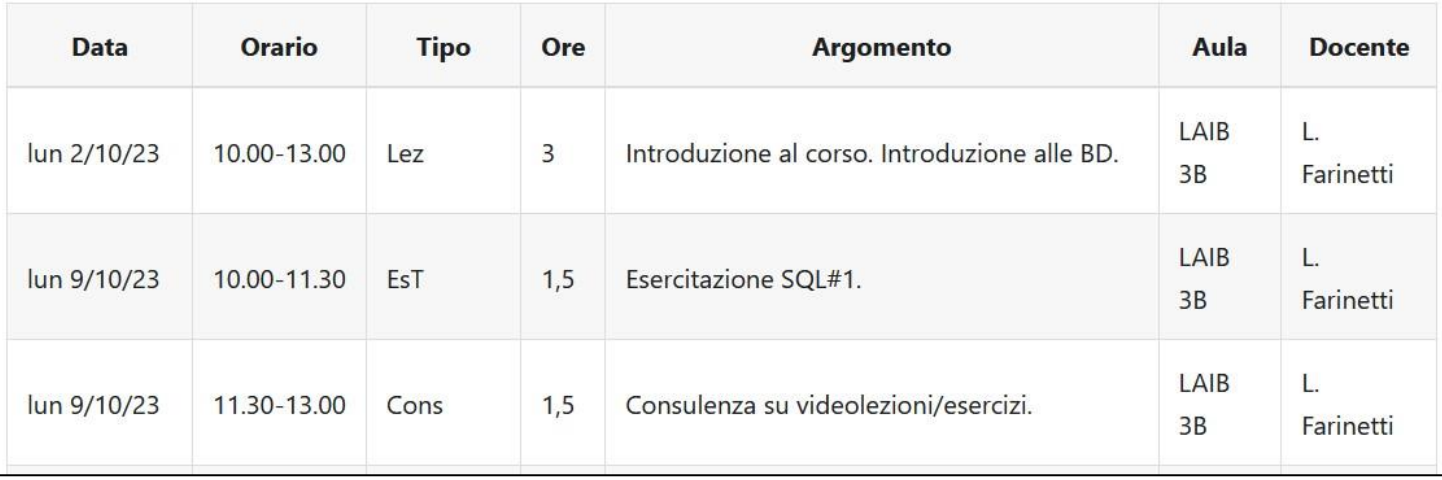

Introduzione al corso and a series and a series of the series of the series and a series of the series of the series of the series of the series of the series of the series of the series of the series of the series of the

#### L'esame

- Esame scritto in aula: 25/30
	- 2 esercizi di SQL, 1 esercizio di progettazione concettuale e logico-relazionale
- Formative assessment (quiz...): 5/30
	- In alternativa, domande di teooria durante l'esame
- Punti extra per la partecipazione ai laboratori 4-7
- Dettagli nelle regole d'esame (pubblicate a breve sul sito)

• Può dare l'esame solo chi ha il corso nel carico didattico

# Una «griglia» di riferimento

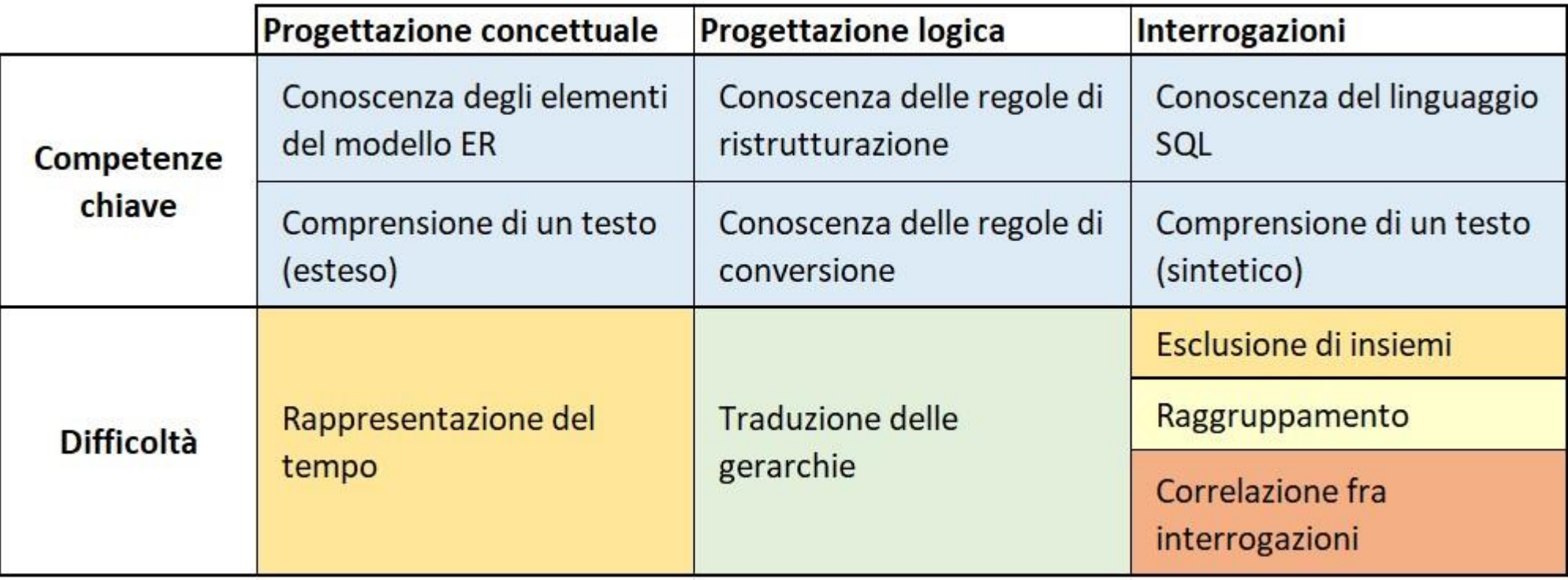

#### License

- This work is licensed under the Creative Commons "Attribution-NonCommercial-ShareAlike Unported (CC BY-NC-SA 3,0)" License.
- You are free:
	- to Share to copy, distribute and transmit the work
	- to Remix to adapt the work
- Under the following conditions:
	- Attribution -You must attribute the work in the manner specified by the author or licensor (but not in any way that suggests that they endorse you or your use of the work).
	- Noncommercial -You may not use this work for commercial purposes.
	- Share Alike If you alter, transform, or build upon this work, you may distribute the resulting work only under the same or similar license to this one.
- To view a copy of this license, visit http://creativecommons.org/license/by-nc-sa/3.o/

 $\mathbf{G}$